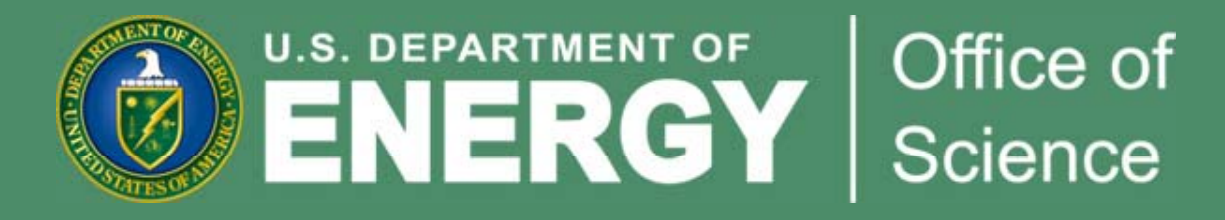

### **Portfolio Analysis and Management System (PAMS)**

# Briefing for the Nuclear Science Advisory Committee

Linda G. Blevins, Office of the Deputy Director for Science Programs Keith A. Tucker, Office of Business Policy and Operations

July 30, 2010

## Agenda

- Grants Management Process
- $\bullet$ PAMS Overview
- PAMS Design Philosophy
- •• PAMS System Architecture Context
- Status and Next Steps

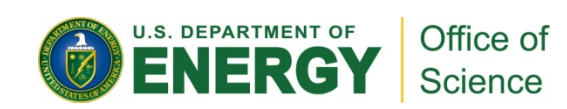

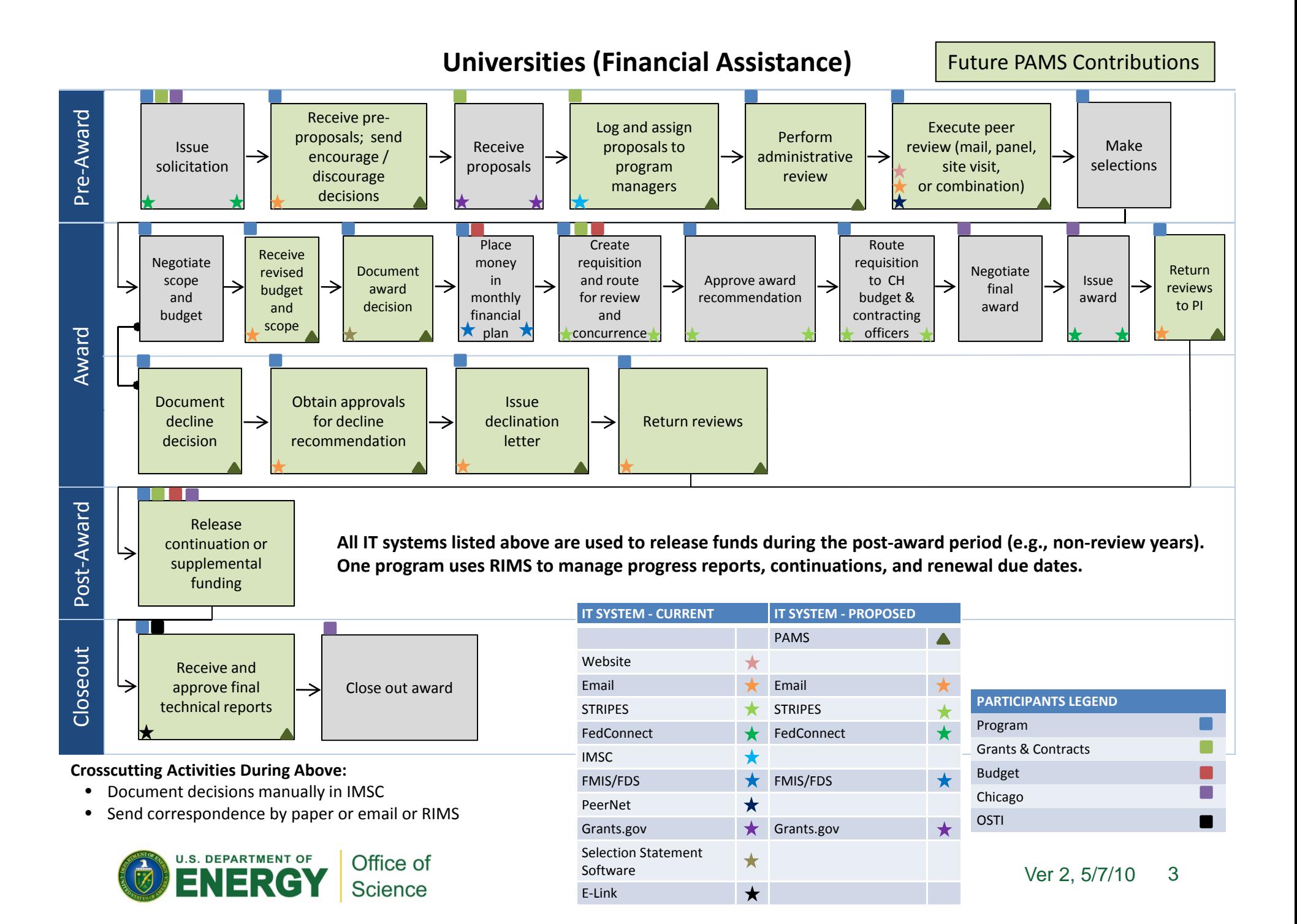

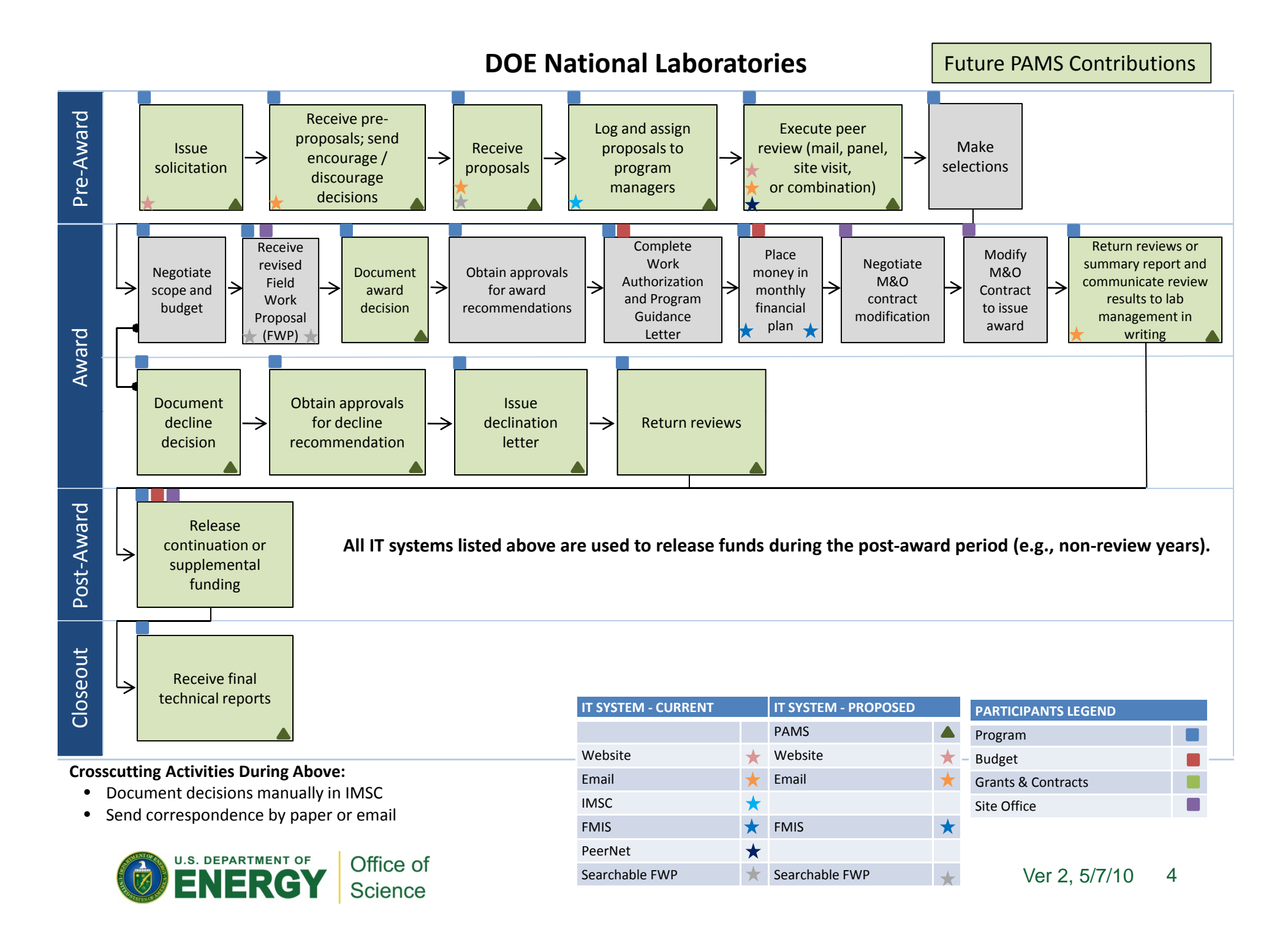

#### Portfolio Analysis and Management System (PAMS) **Overview**

- • Web-based, GOTS software in use at several Federal agencies including
	- Grants Management for DHS/FEMA, HHS/HRSA, Justice, Treasury
	- Contracts and Loans for NASA and Overseas Private Investment **Corporation**
	- Small Business Innovation Research and Technology Transfer (SBIR/STTR) for NASA and DHS Science & Technology Directorate
- • Automates currently manual portions of the Grants Management and National Lab Research Project Funding processes. Will support:
	- SC Program Offices
	- SBIR/STTR
	- National Lab Research Project Funding
- • Service-oriented design, already integrated with Grants.gov and Financial Management systems at other Federal Agencies, and will be able to integrate with DOE and other Federal systems (Grants.gov, STRIPES, etc.)
- •Deployed iteratively, with initial operational capability in FY2011.

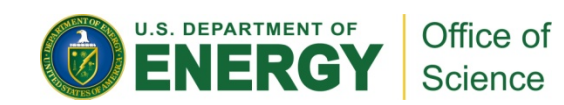

# PAMS Design Philosophy

- • Support the complete research funding process
	- Fill processing gaps
	- $-$  Seamlessly manage grants from solicitation through award to publishing the final results
- • Consolidate or integrate with existing information systems, as appropriate
	- Replace outdated information systems
	- Don't duplicate functionality of externally managed information systems, exchange data with them
- • Improve data management
	- Associations between people and research proposals or projects
	- Grant proposal demographics
- •Standardize data exchanges
- •Enable flexibility in process implementation

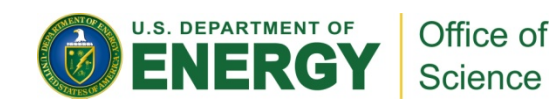

### PAMS System Architecture Context

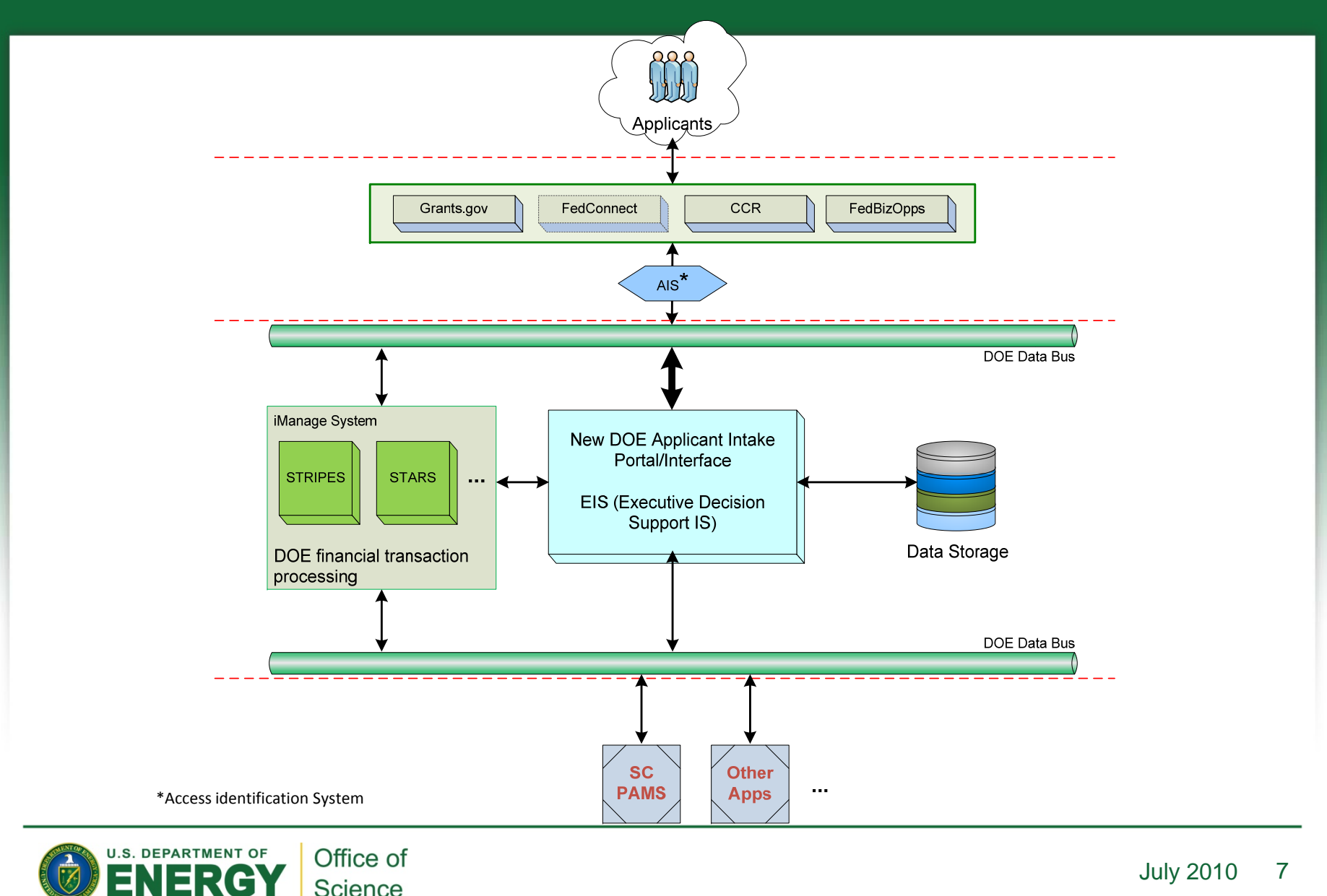

Science

### Status and Next Steps

- • In the final stages of acquiring PAMS development resources.
- • Next steps
	- Complete requirements definition
	- $\mathcal{L}_{\mathcal{A}}$  $-$  Identify gaps between base GOTS application and stated requirements
	- Plan the project to implement PAMS iteration 1

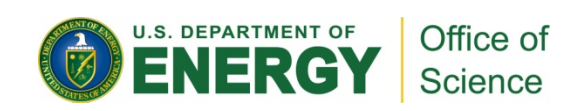